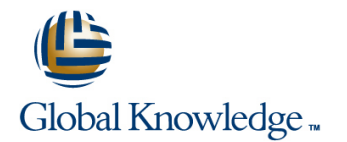

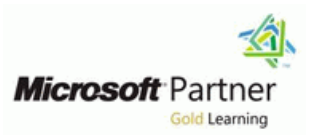

# **Administering Microsoft Dynamics CRM 2011**

# **Duration: 2 Days Course Code: M80446**

# Overview:

This two-day course, Administering Microsoft Dynamics CRM 2011, provides individuals with the necessary techniques to plan, develop, apply, and examine administrative tasks within Microsoft Dynamics CRM 2011.

# **Target Audience:**

This course is intended for novice and experienced system administrators, implementation consultants, system integrators, technical staff, or support professionals who plan to install and deploy Microsoft Dynamics CRM 2011 and understand the technical aspects and administrative functionality of Microsoft Dynamics CRM.

# Objectives:

- required for a Microsoft Dynamics CRM implementation. Microsoft Dynamics CRM deployment.
- manage them within the Microsoft Dynamics CRM Security
- **Examine security roles and the purpose of sharing records.**
- **Explain field level security in Microsoft Dynamics CRM and how be required.** users can create multiple forms for entities.
- Complete user authentication in Microsoft Dynamics CRM, and provide an overview of the licensing requirements.
- Create and maintain user accounts and teams, and examine the architecture of auditing.
- I Identify the supporting technologies and configuration tasks **Examine the role of the Microsoft Dynamics CRM E-mail Router in a**
- Recognize the purpose of business units and describe how to Use forward mailbox creation, and queue management and creation.
	- Model. **Describe the configuration options in System Settings**, and shows and shows how to configure additional languages.
		- I Identify when the redeployment of Microsoft Dynamics CRM could
		- Manage system jobs and delete records, and describe the tasks in Microsoft SQL Server that will improve performance.

# Prerequisites:

- **Students must have experience of using Microsoft Dynamics** CRM 2011.
- Before reviewing this training material, it is advised that individuals have a working knowledge of Windows Server 2008, Windows Server 2008 with Hyper-V, Microsoft Exchange, Microsoft SQL Server 2008 SP1 or Later, Microsoft SharePoint, Microsoft Office Outlook, Active Directory, and Internet Information Services 7 (IIS7) or later.
- $\blacksquare$  It is recommended, but not compulsory, that individuals have completed Microsoft Dynamics CRM application training. In addition, it is recommended, but not essential, that individuals have experience working with relational databases.

This module identifies the supporting will also create and maintain user accounts This module reviews why the redeployment of technologies and configuration tasks required and teams, and examine the architecture of Microsoft Dynamics CRM could be required, for a Microsoft Dynamics CRM implementation. auditing. The state of the role of deployment and describe the role of deployment Additionally, this module provides an overview line and the administrators. It also provides an overview of of the routine administration tasks in Microsoft User Authentication management tasks for organizations from Dynamics CRM, and how Microsoft Dynamics User Licensing implementation through deployment. In

- 
- 
- **Describe how users are authenticated in** overview of integration with Microsoft Describe how users are authenticated in overview of integration with Microsoft
- I Identify the supporting technologies and Describe the licensing requirements also discussed. configuration tasks required for a Microsoft  $\Box$  Create and maintain user accounts
- Describe the routine administration tasks in Examine the architecture of auditing Deployment Administrators Microsoft Dynamics CRM Create a New Organization and Create a New Organization
- **Provide an overview of how Microsoft Module 4: Configuring the Microsoft Manage Existing Organizations Dynamics CRM can be customized <b>Dynamics CRM 2011 E-mail Router In** Importing Organizations

## **Module 2: Security**  Server Roles **Security Server Roles Server Roles Server Roles Server Roles**

This module clarifies the purpose of business Microsoft Dynamics CRM deployment. In this View License Information units and describes how to manage them within module users will examine forward mailbox **UP** Upgrade the Microsoft Dynamics CRM the Microsoft Dynamics CRM Security Model. creation, and queue management and EditionAfter completing this module, Additionally, this module examines security creation. In addition, users review the E-mail students will be able to: roles and explains the purpose of sharing Router configuration options and the Review why the redeployment of Microsoft records. Also covered in this module is requirements and options for installing the Dynamics CRM could be required clarification of field level security in Microsoft E-mail router. **Describe the role of deployment** clarification of field level security in Microsoft E-mail router. Dynamics CRM and how users can create line and the line administrators administrators and the line administrators and the line administrators and the line administrators and the line administrators and the line and the lin multiple forms for entities. The Understanding the E-mail Router Review the steps to create new

- 
- **Security Permissions Deploy Inbox Rules Deploy Inbox Rules** existing organizations
- 
- 
- 
- 
- 
- 
- security model **Microsoft Dynamics CRM deployment** the Internet
- 
- 
- 
- 

## **Module 3: Users, Teams and Auditing the School of Audition of the School of Auditor Auditor Audition Audition**

**Module 1: Administering Overview** This module describes user authentication in **Module 6: Deployment Manager** Microsoft Dynamics CRM, and provides an overview of the licensing requirements. Users

- 
- 
- 
- 
- 
- 
- 
- 
- 
- 

This module examines the role of the  $\Box$  Configure Access from the Internet Microsoft Dynamics CRM E-mail Router in a Update Web Addresses

- 
- **Configure the E-mail Router Configure the E-mail Router Configure 1** organizations
- 
- 
- 
- 
- Role-based FormsAfter completing this Create and Manage QueuesAfter management tasks module, students will be able to: completing this module, students will be Describe the Microsoft Dynamics CRM Describe the purpose of business units able to: server roles
	-
- Examine security roles **Discover how the Microsoft Dynamics** Describe how to update the Microsoft Describe the purpose of sharing and how to CRM E-mail Router processes incoming Dynamics CRM web addresses
- **Explain field level security in Microsoft Communisty Review the E-mail Router configuration** information
- Create multiple forms for entities **Examine how to create a forward mailbox** Edition upgrade options
	- Review the purpose of deploying
	- Review the requirement to approve email **Troubleshooting** addresses
	- Review options for installing the E-mail Router on multiple computers This module describes how to change
	-

CRM can be customized. **Administering User Accounts** addition, the module reviews server roles and **Configuring Teams** configuring access to Microsoft Dynamics ■ Supporting Technologies <br>■ AuditingAfter completing this module, CRM. A review of licensing information and **CRM Administration Tasks Overview students will be able to:** settings is also presented. This provides an settings is also presented. This provides an this module, students will be able to: Microsoft Dynamics CRM SharePoint Service. Duplicate detection is

- Dynamics CRM implementation **CRM** Create and maintain teams **Redeploying Microsoft Dynamics CRM** 
	-
	-
	-
	-
	- **Line Manage Servers**
	-
	-
	-
	-
	-
	-
	-
	-
- **Business Units Set Up a Forward Mailbox Describe the management tasks for Describe the management tasks for**
- Security Roles **Approve E-mail Addresses Describe how to add an existing Describe how to add an existing Install the E-mail Router on Multiple Contained at a mate organization database to the deployment**
- **Field Security Computers** Computers **COMIC SECURITY** Review Microsoft Dynamics CRM server
	-
- Explain how to manage business units Examine the role of the Microsoft Review the high-level steps to configure **Describe the Microsoft Dynamics CRM** Dynamics CRM E-mail Router in a **Dynamics CRM** from
	-
	- share records **email and outgoing email messages Review Microsoft Dynamics CRM license**
	- Dynamics CRM **Options Dynamics CRM Options Dynamics CRM Describe the Microsoft Dynamics CRM**

Explore how to create and manage Microsoft Dynamics CRM service accounts. It queues examines how to manage system jobs and delete records. It also discusses areas to **Module 5: Configuring Settings consider for system recovery, and reviews** ways to troubleshoot and diagnose problems

This module describes the configuration describes the tasks in Microsoft SQL Server options in System Settings, and shows how to that will improve performance, and explains configure additional languages. Users will be  $\parallel$  the options to update Microsoft Dynamics able to examine both fiscal year settings and CRM. Information about the Microsoft overview of integration with Microsoft module. SharePoint Service and explains how to configure duplicate detection. The Service Accounts

- 
- 
- 
- **Auto-Numbering Troubleshooting**
- Document Management Settings **Configuring Tracing**
- Duplicate DetectionAfter completing this Updating Microsoft Dynamics CRM
- Describe the configuration options in students will be able to: System Settings **Describe how to change Microsoft**
- 
- 
- Describe the auto-numbering settings Show how to delete records
- Microsoft SharePoint Server **Recovery plan**
- 

and monitor performance. In addition, it auto-numbering settings. It also provides an Dynamics Marketplace is also featured in this

- 
- **I** Managing System Jobs
- System Settings Deleting Records
- Multiple Languages **Disaster Recovery** Disaster Recovery
- Fiscal Year Settings Managing SQL Databases
	-
	-
	-
	- module, students will be able to: MarketplaceAfter completing this module,
- Configure additional languages Dynamics CRM service accounts
- **Examine fiscal year settings** Examine how to manage system jobs
	-
- **Provide an overview of integration with Provider and Discuss areas to consider for a disaster**
- **Explain how to configure duplicate Describe the tasks in Microsoft SQL** detection detection Server that will improve performance
	- Review ways to troubleshoot and diagnose problems and monitor performance
	- **Examine how to configure tracing**
	- **Explain the options for updating Microsoft** Dynamics CRM
	- Describe the Microsoft Dynamics Marketplace

# Additional Information:

This course will be delivered with digital courseware. In order to have the best learning experience you are asked to bring your own second screen to view the courseware. A second screen includes: tablets and laptops.

## Further Information:

For More information, or to book your course, please call us on 0800/84.009

info@globalknowledge.be

[www.globalknowledge.be](http://www.globalknowledge.be)